The following sections of instruction are for the completion and processing of the FCDS Profile Modification Form.

The form is available in the following formats:

- Adobe Acrobat (**.pdf**) ‐ online
- Word (**.doc**) ‐ by request

The FCDS Profile Modification Form is required to add a facility/profile or make changes to an existing facility/profile.

To navigate through the form use the **Tab** key. NOTE: In PDF, each field within the document is highlighted. Move the pointer over the field for quick instructions to display.

Complete each field using the guidelines as listed below.

#### **Today's Date:**

Enter the date in the **MM/DD/YYYY** format

#### **Facility Name:**

Enter the Name (Name of facility, individual, or type). This is a limited entry field, when necessary abbreviate (i.e., Center (CTR), Medical (MED), etc)

#### **Process Request:**

*ADD* **–** To add a facility or profile

*UPDATE* - To update an existing facility or profile.

- **In Adobe Acrobat Format:** Select the applicable button to **ADD or UPDATE** the facility (.pdf)
- **In Word Format:** Select from the drop down menu to **ADD or UPDATE** the facility profile (.doc)

#### **Facility Type:**

Select Facility type from the drop down menu

#### **AHCA#** (up to 10 digits)

The **Agency for Health Care Administration (AHCA) ID** is the Identification number assigned by AHCA to all facilities with the **exception of Radiation Therapy Centers**.

*This number can be up to 10 digits .*

**CLIA#** (10 digits: ex. 10D9999999*)*

#### (Required field for Laboratories)

The **Clinical Laboratory Improvement Amendment (CLIA) ID** is the Identification number assigned by **Centers for Disease Control and Prevention, Division of Laboratory Science and Standards** to all laboratory facilities nationally.

**NPI#** (10 digits)

**National Provider Identifier (NPI):** Please use the NPI associated with the facility/organization.

**FCDS Facility #** (4‐digits)

### **If adding a facility leave field blank.**

Once a **new** facility/profile is processed the facility will be assigned a FCDS facility number. This information will be forwarded to the facility contact.

### **Option:** (Required field)

Select appropriate option from the pull down list. *Reference the OPTION CODES Chart list below, to complete this section.*

### **OPTION CODES**

**Option Code** Facility Type

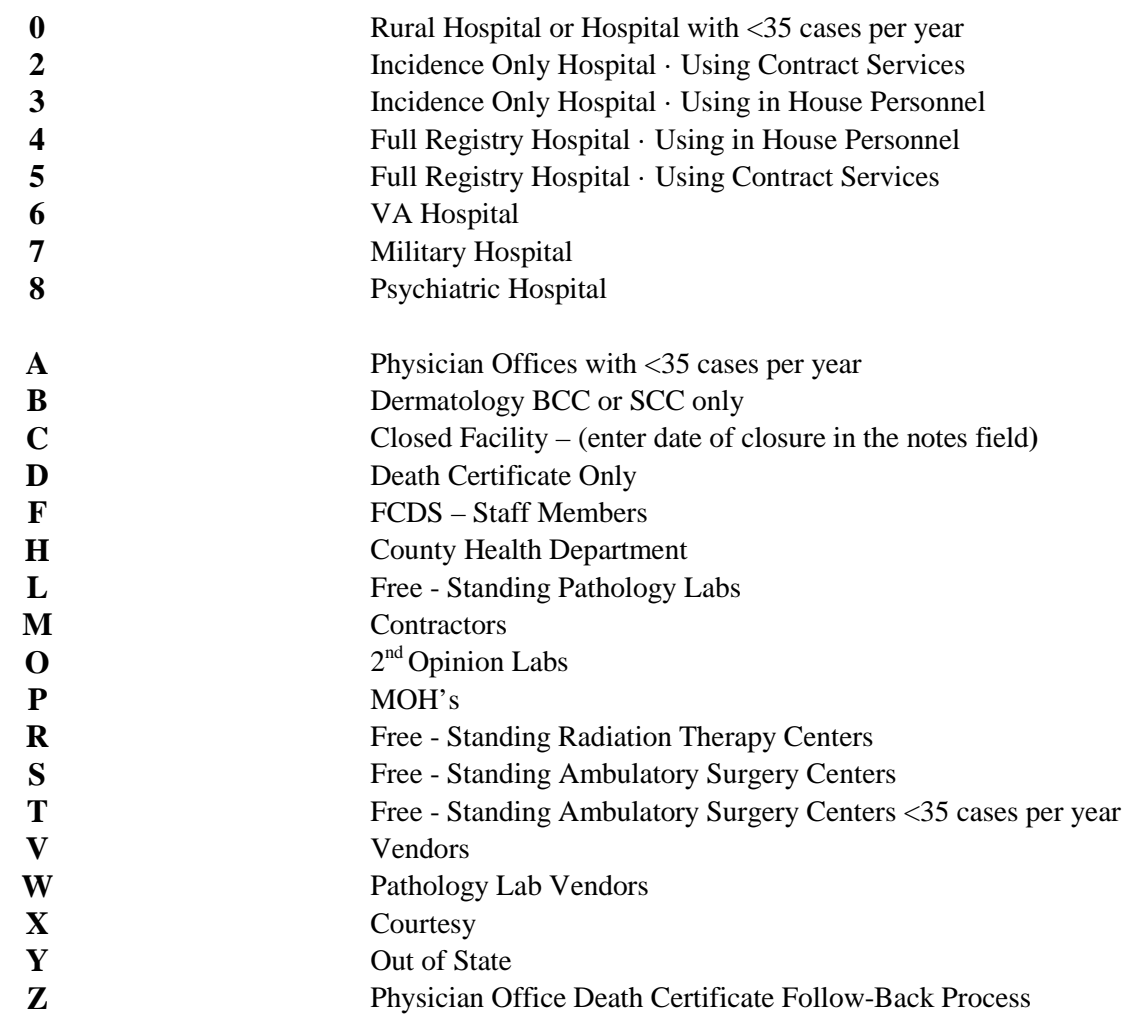

#### **FCDS Profile Information:**

- This section contains all of the contact information as it pertains to the facility.
- Please complete each section.
- The credentials field is a limited entry field, please abbreviate all credentials (i.e., Batchelors of Arts Degree (BA), Certified Tumor Registrar (CTR), etc.

**Notes:** Enter any additional information in reference to the profile.

### **Complete and Submit:**

To complete the form type your complete name in field indicated, enter date in field indicated, save the document, and select the submit button to send the document to the FCDS for processing (via email).

*Alternate submission option:* The form may also be printed and faxed to FCDS for processing at 305‐243‐4871.

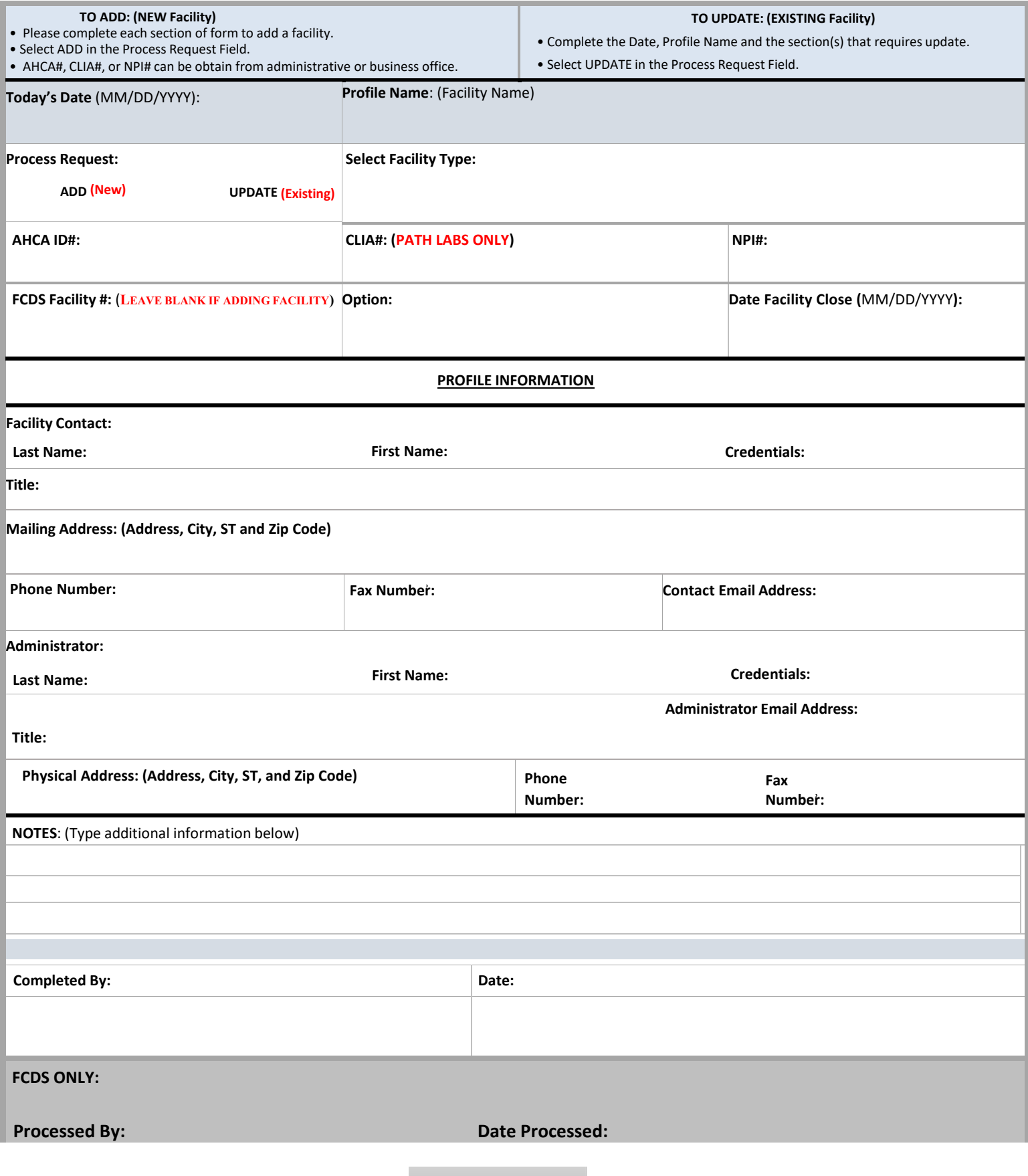